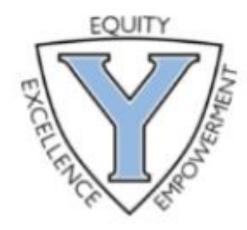

# YORKTOWN HIGH SCHOOL Counseling Services

# Senior Workshop Class of 2023

## Today We'll Discuss...

- After high school options and applications
- Naviance and adding your E-Mail
- Matching your Common App account with Naviance
- Requesting Teacher Recommendations
- Transcript Requests
- Requesting Counselor Recommendations
- Sending test scores
- Review your Transcript

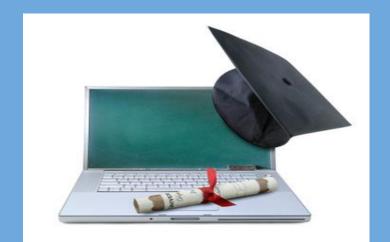

# Plan Your Future

After Graduation Options

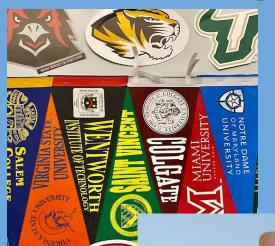

**Gap year** 

University

World of Work
GAP year
Military

Technical-Skills Training Programs

2 year College

4 year College

...and so much more..

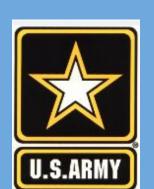

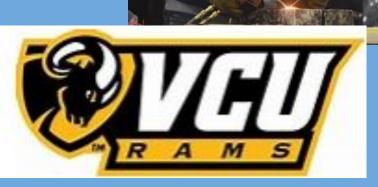

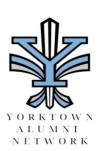

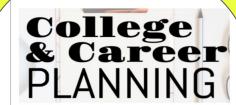

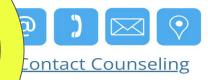

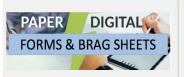

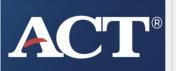

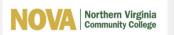

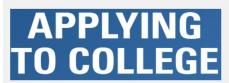

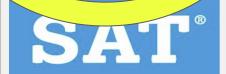

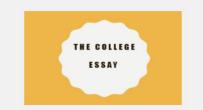

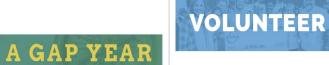

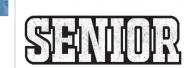

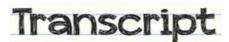

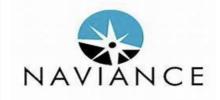

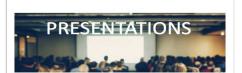

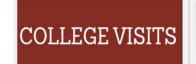

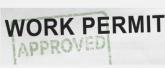

**ENRICHMENT** 

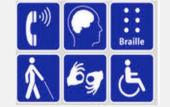

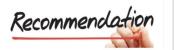

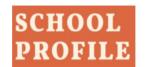

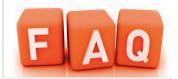

Financial Aid and Scholarships

**WORK READY** 

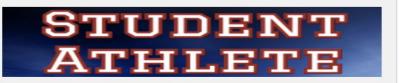

yhs.apsva.us/counseling/collegeandcareer/

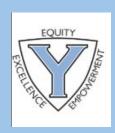

# COLLEGE PLANNING

upcoming Events

- Help Sessions <u>Lunches Weekly Sign-up</u>
  College Vists at YHS and Virtual Visits- <u>Sept-October</u>
- Finding the Right Fit Sept 22

  Financial Aid Oct 6

- □ APS College Fair Oct II
  □ Military Options Dec 6
  □ Trade and Training Programs TBD

Yorktown Counseling

# College and Career HELP SESSIONS

Help sessions will be held frequently throughout the semester during all three lunches.

SIGN UP HERE

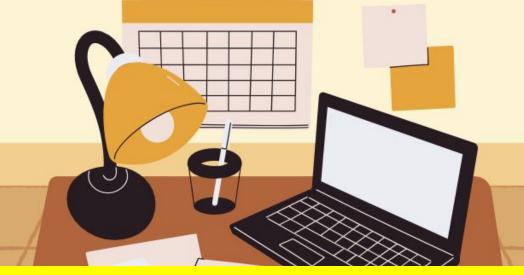

vhs.apsva.us/counseling/collegeandcareer/

LOCATED on YHS
Counseling
COLLEGE
and
CAREER page

#### WHERE can I find Naviance?

Activities

Athletics

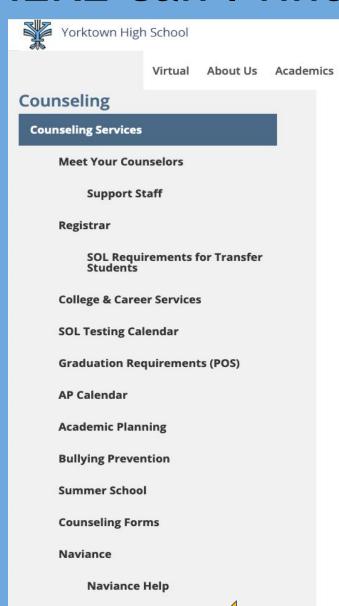

**Naviance for Students** 

# Counseling Services

Counseling

#### Vision Statement

Library

Programs Technology

To empower all students to become successful emotionally, socially, and academically.

#### Mission Statement

Building off of our diverse community, we believe that we need to educate the whole student and help all students become lifelong learners and citizens in the global community. We believe in working as a team to help equitably meet all our students' individual needs.

#### Important Mental Health Links

In Crisis/Need Help Now? <a href="https://www.apsva.us/mental-health-services/incrisis-need-help-now/">www.apsva.us/mental-health-services/incrisis-need-help-now/</a>

**Bullying Prevention** (Information for Parents) <u>www.apsva.us/office-of-student-services/bully-prevention/</u>

If you or someone you care about is in crisis, take action (your friend will thank you later). You have options. Try these tips for supporting a friend or family member:

Call the Crisis Link Hotline at 703-527-4077 or text them at

1. CLICK Counseling Tab

2. CLICK
Naviance for
Students

# LOG – IN Steps 1

#### Which school would you like to login to?

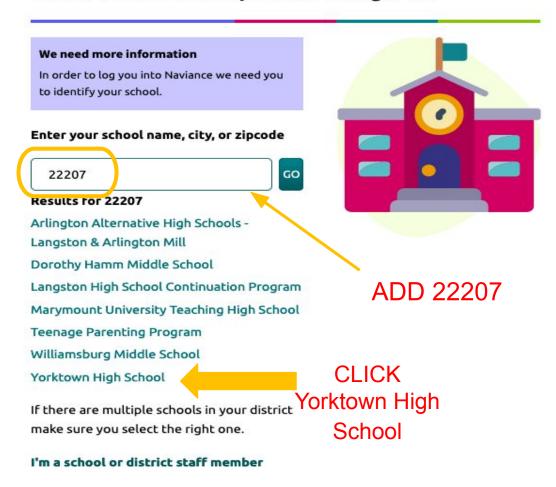

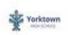

#### Welcome to Naviance Student.

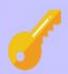

#### Please choose your user type.

This allows Naviance to help you log in the way your school and district prefers.

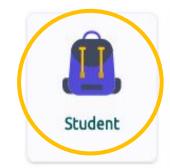

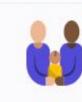

Parent or Guardian

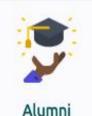

I'm new and need to register!

## LOG - IN Step 2

Click "Continue with Single Sign On" and it will automatically log you in.

If it takes you to the MyAccess Log in, enter the information you normally use to access Canvas.

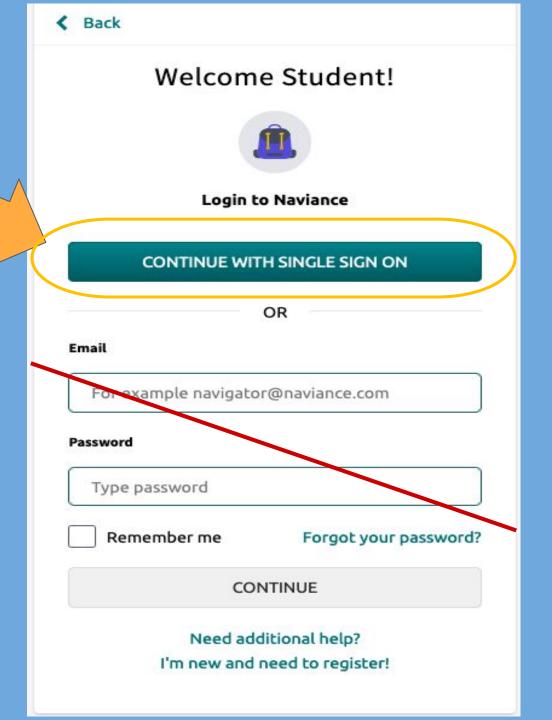

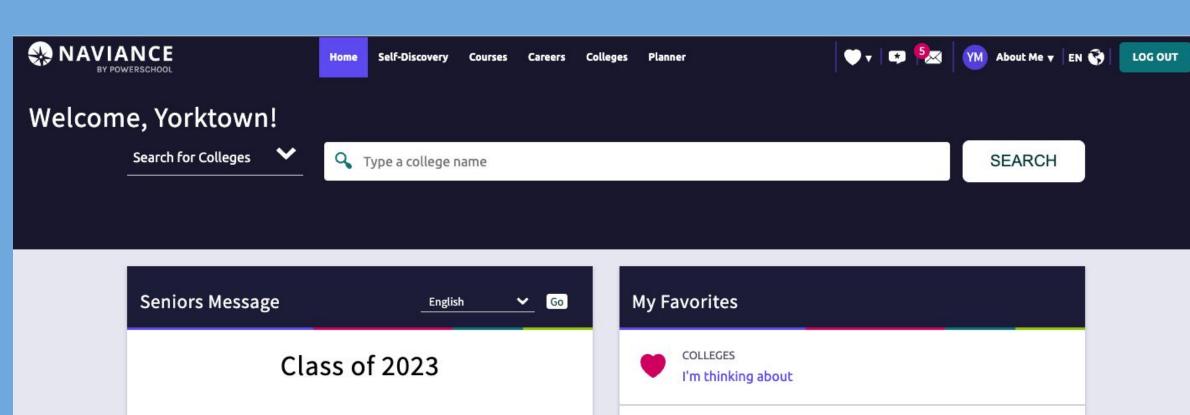

Information needed to fill out the college application.

Read more

Yorktown Profile: https://yhs.apsva.us/about-us/profile/

CLASS SIZE 614 (as of September 12, 2022)

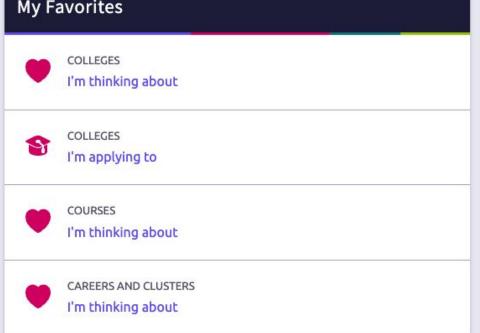

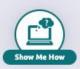

#### **Adding Your Email to Naviance**

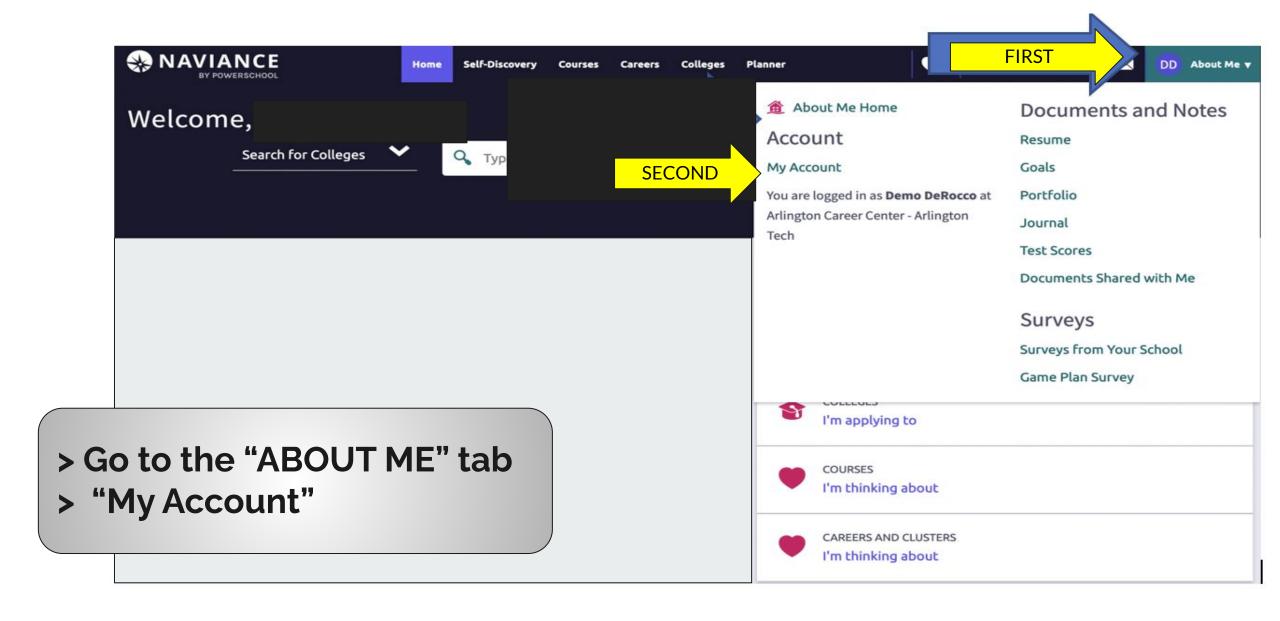

#### **Adding Your Email to Naviance**

- > Go to the "Edit"
- > Add Email

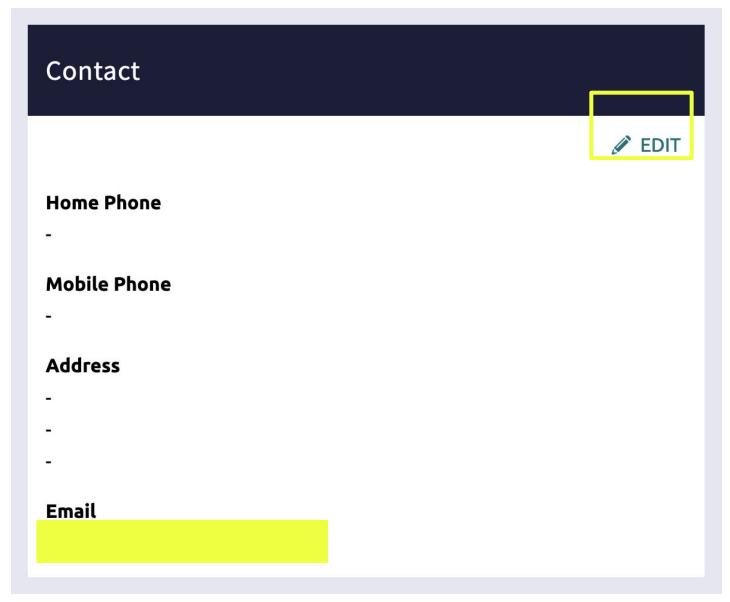

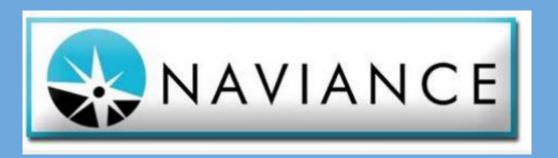

| Christopher Newport Univ | ?            |
|--------------------------|--------------|
| Elon Univ                | <del>-</del> |
| Furman Univ              | CA           |

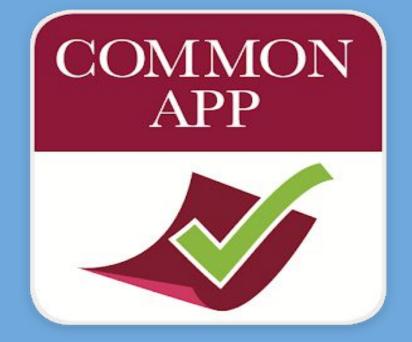

Directly on Colleges' Website

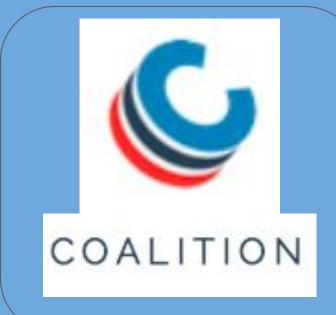

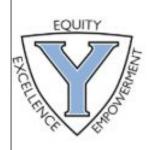

## **Admissions Options**

| Regular<br>Decision    | <ul> <li>A set deadline to apply (example Dec.1, January 15)</li> <li>Notified of decisions in March-April</li> </ul>                                                                        |
|------------------------|----------------------------------------------------------------------------------------------------|
| Rolling Admissions     | <ul> <li>You can apply whenever you want</li> <li>Admission is granted on a first-come, first-serve basis, you can apply early for an early notification</li> </ul>                          |
| Early<br><u>Action</u> | <ul> <li>Non-binding</li> <li>You can apply to multiple schools</li> <li>Admission decision before winter break</li> <li>Students usually have until May 1<sup>st</sup> to commit</li> </ul> |
| Early <u>Decision</u>  | <ul> <li>Binding, agreement signed by Student, Parent, Counselor</li> <li>You can only apply to <u>one</u> college for Early Decision</li> <li>Admission decision in December</li> </ul>     |

#### Matching Common App Colleges-->colleges i'm applying to

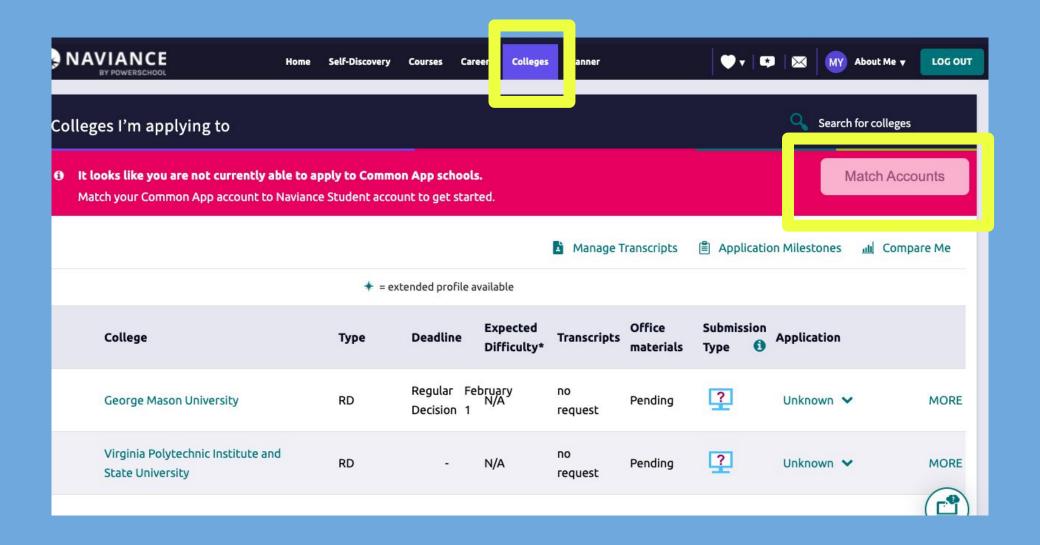

Must have a "Common App" account and Sign the FERPA FERPA WAIVER - Check YES (waive) - is recommended.

www.commonapp.org

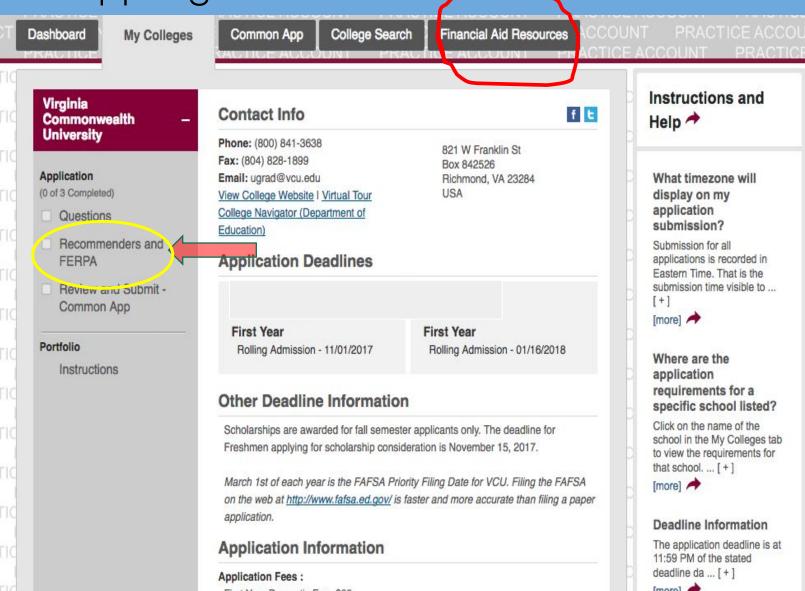

The **FERPA**Is found in
My Colleges
tab

## Student Responsibilities

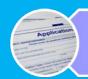

Complete your college applications and send SAT/ACT scores

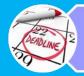

Request Counselor's Recommendation on Google Forms

3 weeks prior to deadline

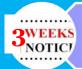

Submit TRANSCRIPT requests in Naviance

3 weeks prior to deadline

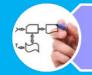

Teacher Recommendations

First: Personal contact the Teacher Second: Request in Naviance

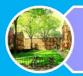

Follow college visitation procedures if you plan on going during the school day, ensure you will not miss a test, etc.

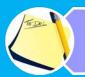

Stay Organized (i.e., create college e-mail address)

## Counseling Responsibilities

Review brag sheets, talk with teachers, know their students

Write requested counselor recommendations

Sends to colleges; school reports, school profile and requested transcripts

Guide you in planning and troubleshoot issues that may come up

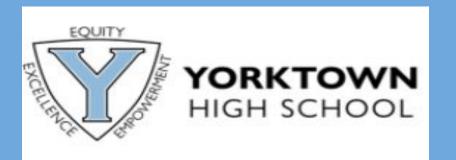

# How to Request Transcripts &

Recommendations

yhs.apsva.us/counseling/collegeandcareer/

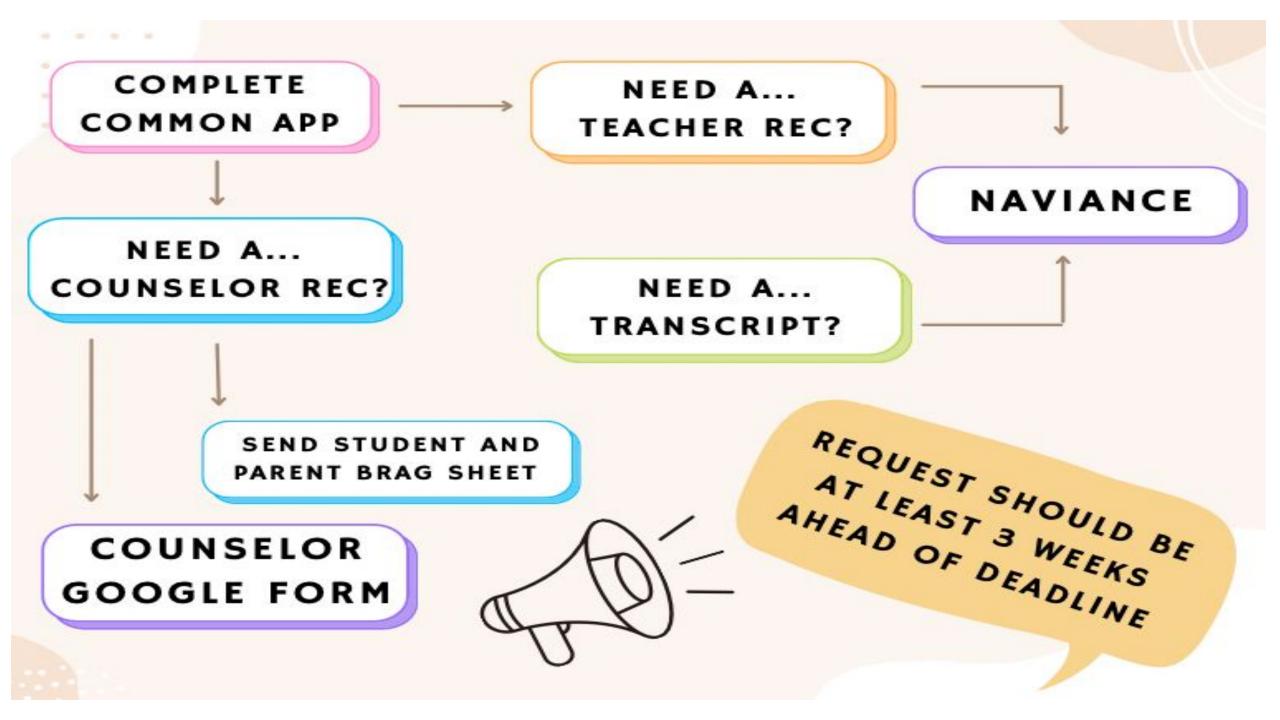

## Transcript Requests Naviance > Manage Transcripts

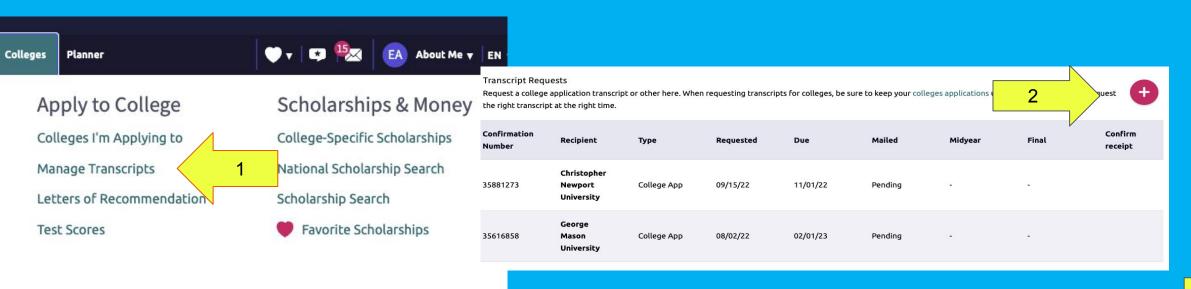

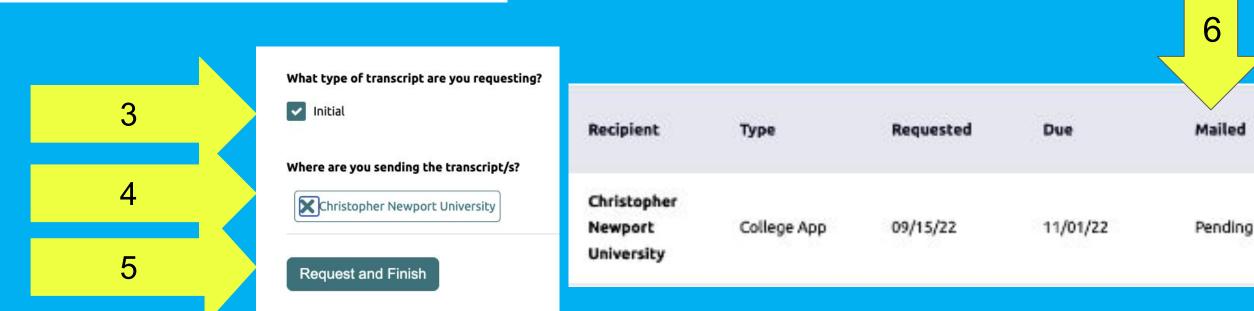

#### **Teacher Recommendations**

#### Naviance > College > Letters of Recommendation

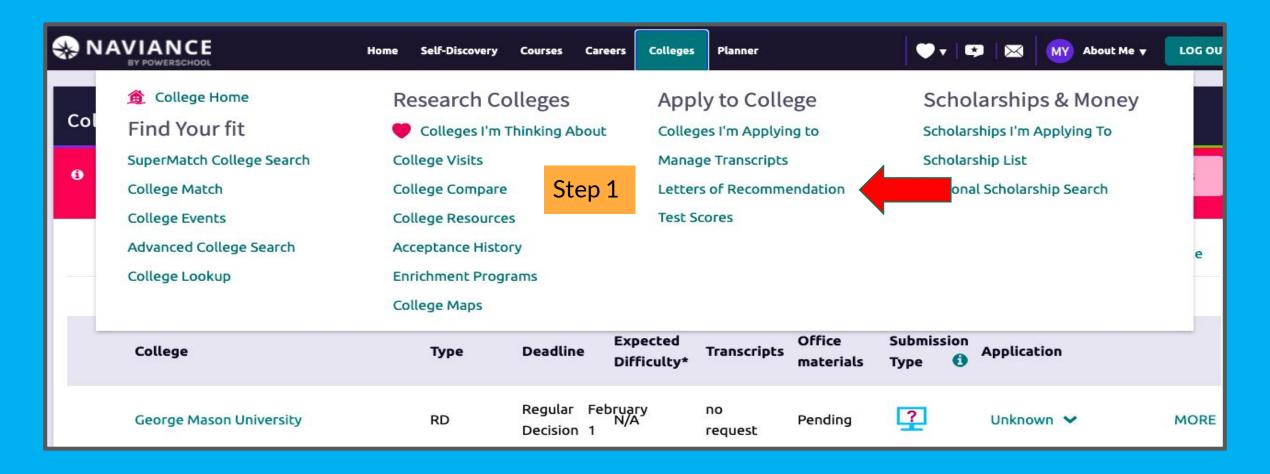

#### **Teacher Recommendations in Naviance**

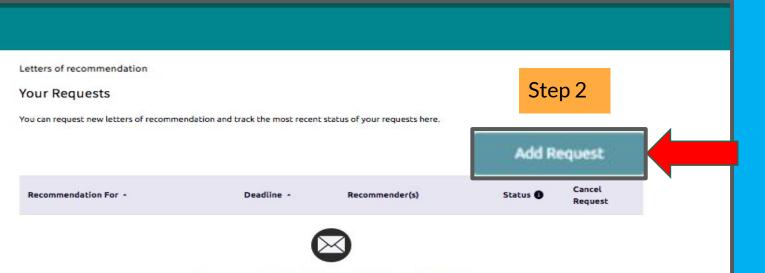

You can choose YHS Teachers from the drop down menu.

We highly recommend asking the teacher in-person before sending the request via Naviance

You have to request
Teacher recommendations
THROUGH
NAVIANCE
even if it's a coalition, or
college's application

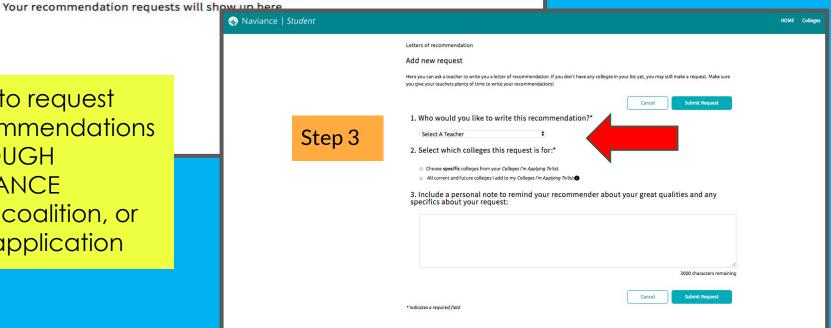

#### **Teacher Recommendations**

#### **Check Teacher Status**

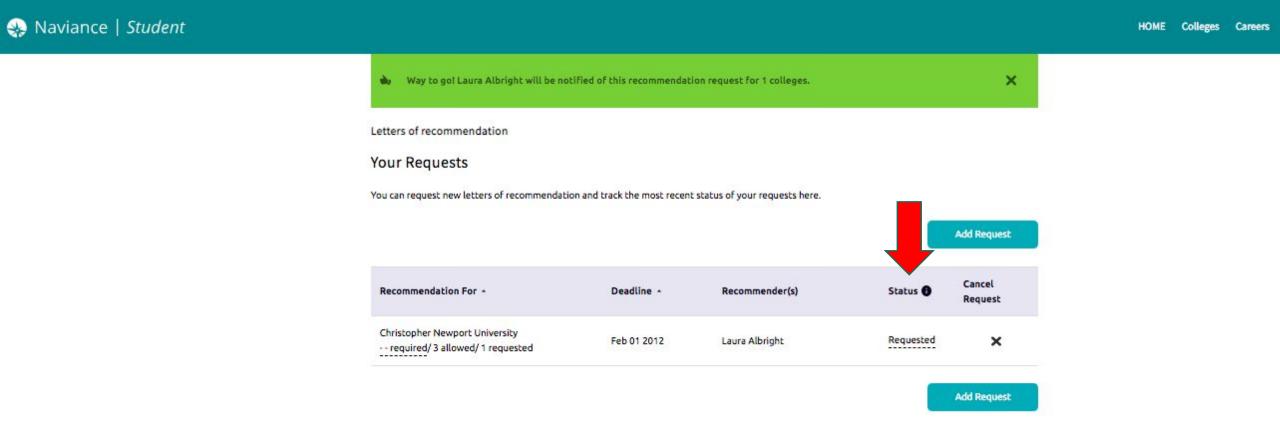

# Counselor Recommendation Requests Google Form

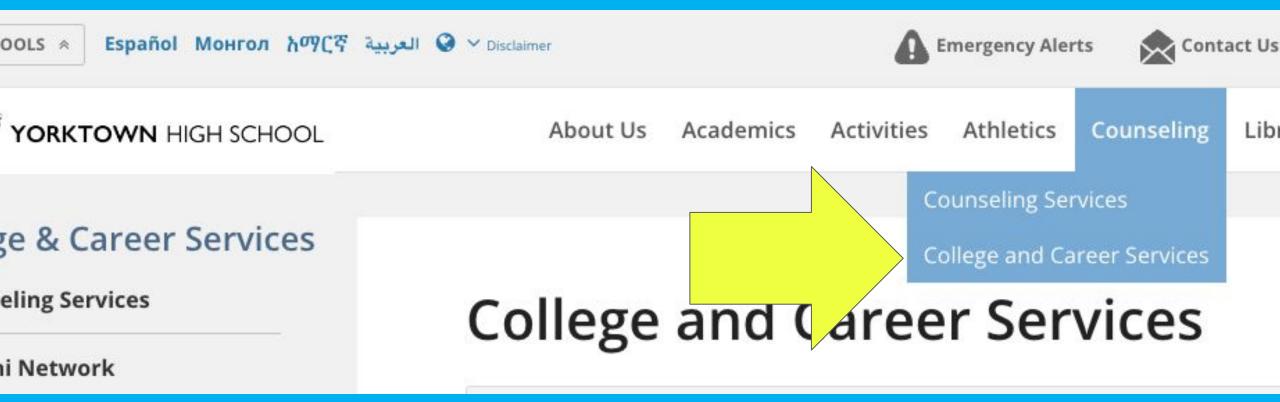

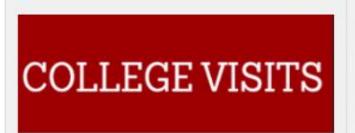

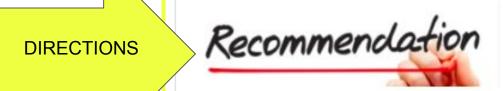

Financial Aid and Scholarships

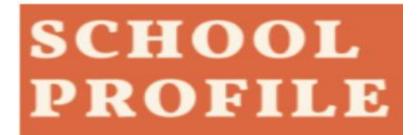

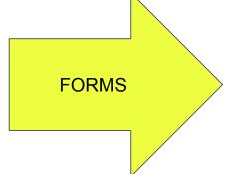

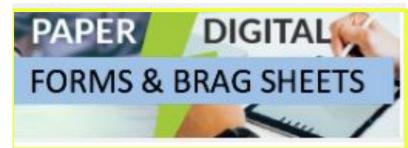

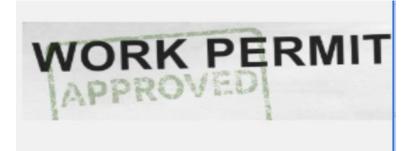

yhs.apsva.us/counseling/collegeandcareer/

#### **Requesting Counselor Recommendations**

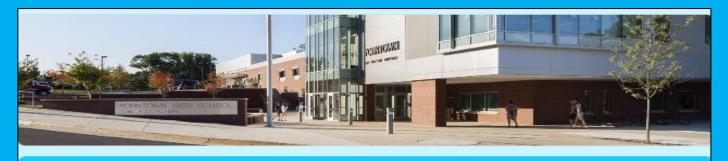

#### Yorktown Counselor Recommendation Request Form

Please fill out this form for **EACH college/university** you are requesting a <u>counselor letter of recommendation</u>. Please be sure you have added these schools into your Naviance account under the "College I am Applying To" tab and <u>request your transcripts in Naviance</u>. Email your counselor if you have any questions.

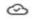

Email \*

Your email

Student First Name \*

Your answer

#### THINGS TO REMEMBER:

- Make sure you have your email in Naviance
- Provide the deadline that the college has given you.
- Please do not request a rec letter if your college does not want one
- please give us at least 3 weeks to complete a rec letter

#### College Visits

#### Colleges -> Research Colleges -> College Visits

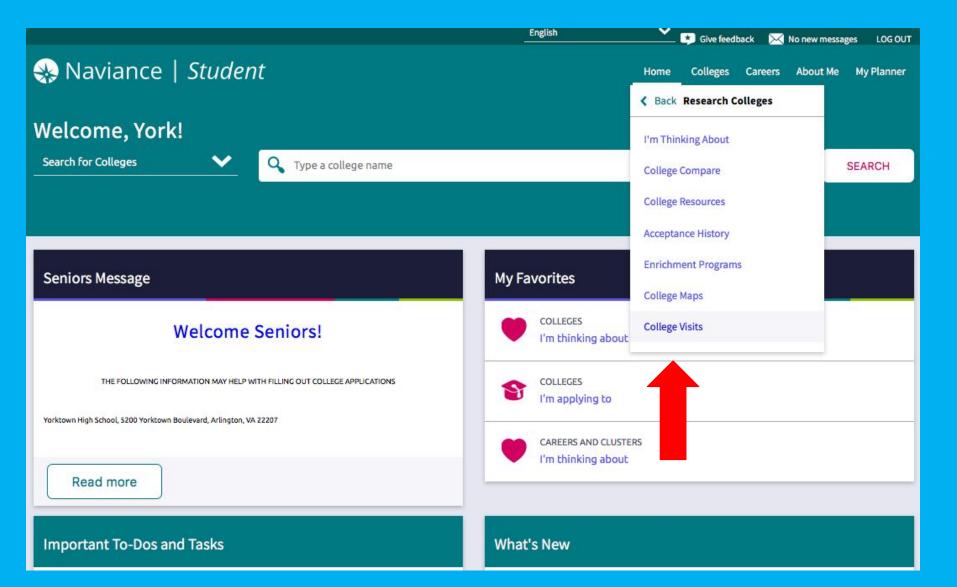

**FALL 2022 Boston College Boston University** Colby College **James Madison University** Johns Hopkins University Louisiana State University Northwestern University Oberlin College The University of Alabama University of California-Los Angeles University of Georgia University of Kentucky University of Richmond University of Southern California University of Vermont **VCU** U\/A Virginia Tech

## College Visits

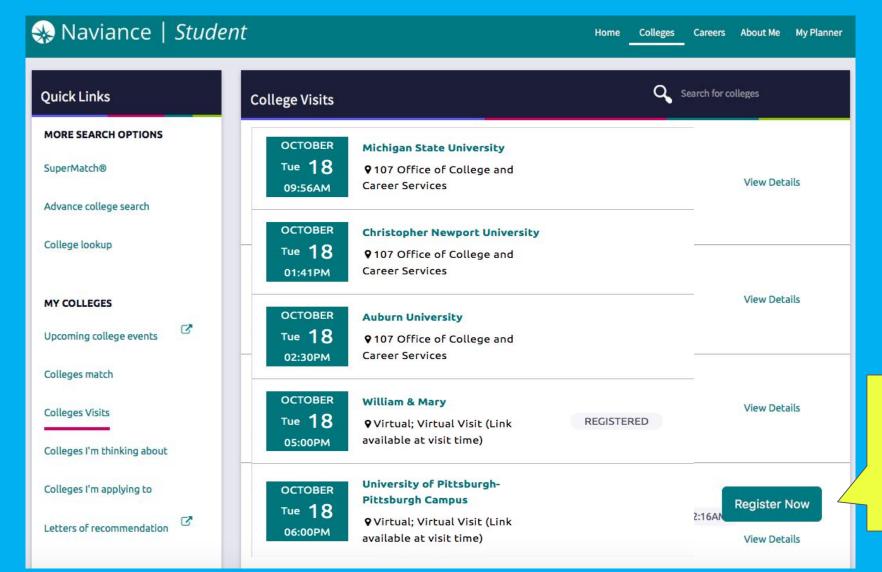

Sign up not later than 2 days before. You are responsible for all missing work and letting your teachers know of your absence in advance.

Register. Be mindful of deadlines & Capacity!

# Scholarships and Financial Aid FAFSA: studentaid.ed.gov

- FAFSA Opens Oct. 1
- YHS Workshop-Oct. 6

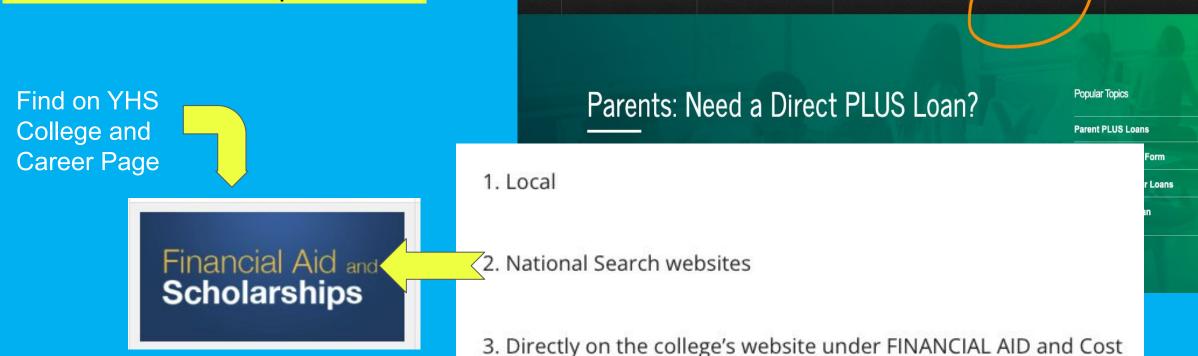

Prepare for College

Federal Student Aid

Types of Aid

PROUD SPONSOR of

Who Gets Ald

FAFSA®: Apply for Aid

Q Search StudentAid.gov

How to Repay Your Loan

# **Transcript Review**

- You will be receiving a copy of your transcript today.
   Review transcript for any errors
- If you find an error, circle or highlight it and return it to Ms. Falbo in Counseling to be corrected.
- Please return to Counseling Office no later than <u>Monday, September 19th</u>

# **Transcript Changes**

- Summer School Courses
- Repeated Courses
- Missing Virtual Courses

| Year: Grade: 11                         |               | Year:           | Grade: 12                                                                        |                |
|-----------------------------------------|---------------|-----------------|----------------------------------------------------------------------------------|----------------|
| Building: Yorktown High School          |               |                 | Building: Yorktown High School                                                   |                |
| 5200 Yorklown Boulevard, Arlingti       | on, VA, 22207 | (703) 228-5400  | 5200 Yorktown Boulevard, Arlington, VA, 22207                                    | (703) 228-5400 |
| Emaił:                                  |               |                 | Email:                                                                           |                |
| Course                                  | Final         | Credit          | Course                                                                           | Credit         |
| Algebra II                              | E             |                 | Alg, Functions & Data Analysis                                                   |                |
| Film Study II                           | B             | 0,50            | Digital Photo II                                                                 |                |
| English 11                              | D             | 1,00            | rUS & VA Govt                                                                    |                |
| Physics                                 | D+            | 1,00            | English 12                                                                       |                |
| American Sign Lang II                   | C             | 1.00            | Astronomy                                                                        |                |
| Film Study                              | В             | 0.50            | Algebra II                                                                       |                |
| Digital Photography I                   | A             | 1.00            | Economics & Personal Finance                                                     |                |
| US & VA HISI                            | C+            | 1.00            | Earned Credit:                                                                   | Absences:      |
| SS-English 11                           | В             | 1,00            | Attempted Credit: 7.00                                                           |                |
| Earned Credit: 7<br>Attempted Credit: 8 |               | Absences; 15,00 |                                                                                  |                |
|                                         |               | 157             | emore credit                                                                     |                |
|                                         | 34            | Y               | emore alean                                                                      |                |
|                                         |               |                 | 7 <del>35</del> 7 (1) (2) (3) (3) (3) (3) (4) (4) (4) (4) (4) (4) (4) (4) (4) (4 |                |

# **SUBMIT Transcript Changes**

Middle school grades: MONDAY, SEPT 19 is the very last day to submit FORM is found College & Career page>Forms and Brag Sheets

Year: School Year Grade: 07 Year: School Year Grade: 08 Building: Williamsburg Middle School Building: Williamsburg Middle School 3600 N Harrison Street, Arlington, VA, 22207 (703) 228-5450 3600 N Harrison Street, Arlington, VA, 22207 (703) 228-5450 Email: Email: Course Final Credit Course Final Credit World Geography 1.00 Spanish I 1.00 В Earned Credit: 1 00 Absences: 3 00 Algebra I В 1 00 Attempted Credit: 1.00 B+ Spanish I 1.00 Earned Credit: 3.00 Absences: 4.00 Attempted Credit: 3.00 Remove credit

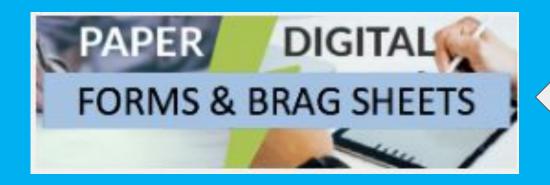

Find All Forms on YHS
College and Career
Page

#### **SOL & Verified Credits and Test Scores**

Standard Diploma = 1 English, 1 Reading, 1 Math, 1 Science, 1 History = 5 Verified Credits

|                                                                 | SOL Verified Credits                                      | s:                                                                          | **************************************                                                                     | tion Requirements                          | GRD/PTS                                                                            | RG                          | AP                               |
|-----------------------------------------------------------------|-----------------------------------------------------------|-----------------------------------------------------------------------------|----------------------------------------------------------------------------------------------------|--------------------------------------------|------------------------------------------------------------------------------------|-----------------------------|----------------------------------|
| Algebra I: 1<br>Biology: 1<br>ENG: Writing: 1<br>World Geog.: 1 | Algebra II: 1 Chemistry: 1 Geometry: 1 World History I: 0 | Earth Science: 0<br>ENG: Reading: 1<br>US History: 1<br>World History II: 1 | MINIMUM CREDITS REQUIRED IN STANDARD DIPLOMA ADVANCED STUDIES DIPLOMA ************************************ | 22<br>24/25<br>TION                        | A EXCELLENT B+ ABOVE AVG B ABOVE AVG C+ AVERAGE C AVERAGE D+ BELOW AVG D BELOW AVG | 3.5<br>3<br>2.5<br>2<br>1.5 | 4.5<br>4<br>3.5<br>3<br>2.5<br>2 |
| Credit Summary: Cum<br>Credits to Date: 24.00                   | ulative GPA: Standard 10.00 Verified                      |                                                                             | program rank? Yes 🗖 No 💆                                                                                   | Summer School Courses  est Combined Score: | ACT Composi                                                                        | o<br>te Score:              |                                  |

Total number of verified credits. That's enough for an Advanced Diploma!

Students who transfer this school year -See your counselor for requirements

TEST SCORES

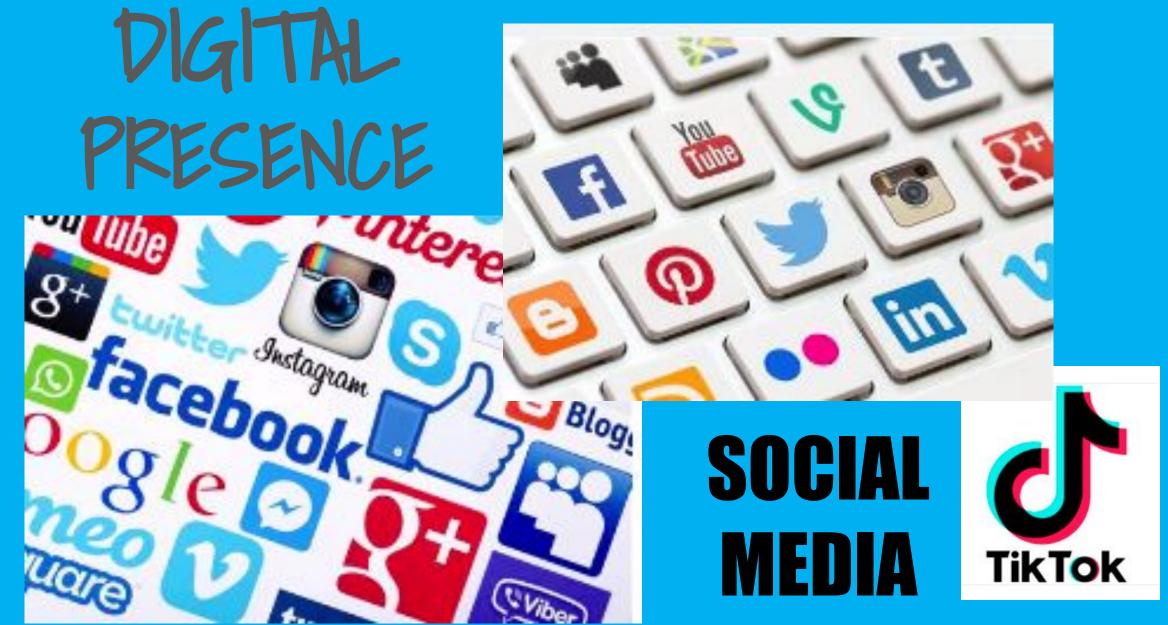

#### Reminders:

- ★ Counselors Need the Google Form **and** Naviance Transcript request.
  - Make sure Naviance is accurate before submitting your transcript request!
  - Add NCAA to Naviance for student athlete transcripts
- You can **submit your application BEFORE** we submit ours-don't wait for us
- Please remember the 3 week deadline for recommendation letter requests

#### What Should I Be Doing Now?

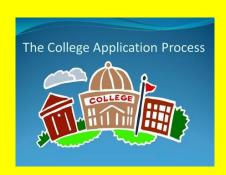

- Complete Brag Sheets (Student/Parent/Teacher)
- Create Accounts in a Common App &/or Coalition
- Sign FERPA in the Common App FERPA Release Authorization
- Match Common App with Naviance
- Finalize "Colleges I'm Applying To" list
- Request teacher recommendation(s) and send request in Naviance
- Submit Counselor Recommendation Google Form
- Submit Transcript Request on Naviance
- Any athletes need to register through the NCAA Eligibility Center add in Naviance